# **Wt - Support #7996**

# **Middle mouse button & opening new browser tab (in foreground and background)**

01/22/2021 08:29 PM - max p

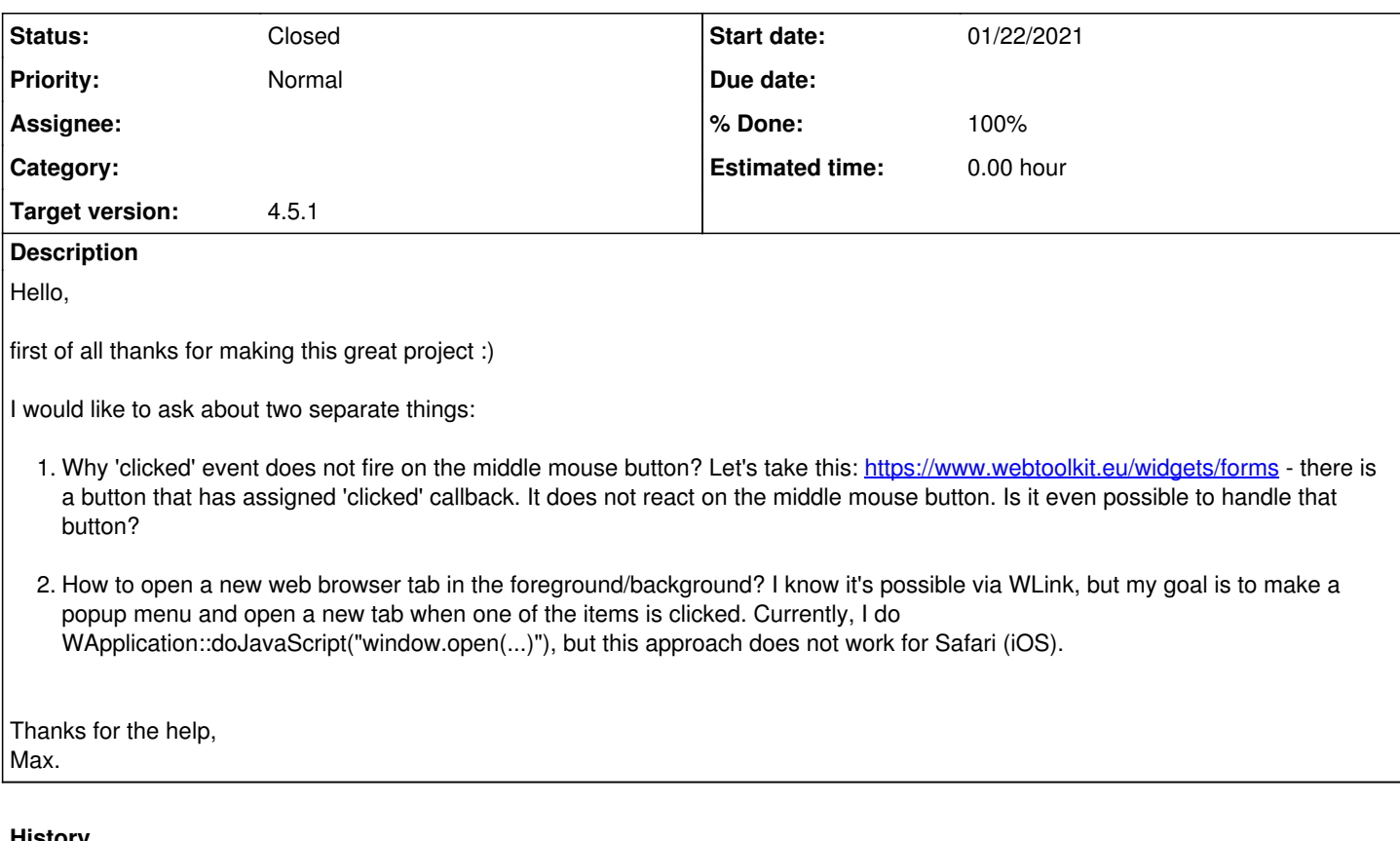

### **History**

## **#1 - 01/25/2021 11:46 AM - Korneel Dumon**

Hi Max,

there is indeed no clicked-event for the middle button (or right button). The event maps onto browser's clicked event, which only fires for the 'primary' mouse-button. I will adjust the documentation to more accurately reflect that. If you connect to mouseWentDown() or mouseWentUp(), you can get the middle/right clicks.

For WPopupMenu, you can add a WMenuItem to the menu and use WMenuItem::setLink() to achieve what you want.

#### **#2 - 01/31/2021 07:51 PM - max p**

Hi,

Thanks for the answer.

I will proceed as you have suggested.

Max.

#### **#3 - 06/25/2021 10:19 AM - Roel Standaert**

*- Target version set to 4.5.1*

## **#4 - 06/30/2021 09:38 AM - Roel Standaert**

*- Status changed from New to Closed*

*- Target version deleted (4.5.1)*

## **#5 - 08/26/2021 09:47 AM - Korneel Dumon**

*- Target version set to 4.5.1*

#### **#6 - 10/19/2021 11:01 AM - Roel Standaert**

*- % Done changed from 0 to 100*